<span id="page-0-0"></span>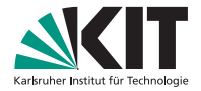

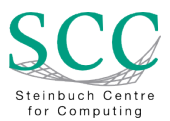

### **Netzwerk-Konfiguration mit IPv6 am KIT**

Klara Mall | 22. Juli 2019

STEINBUCH CENTRE FOR COMPUTING - SCC

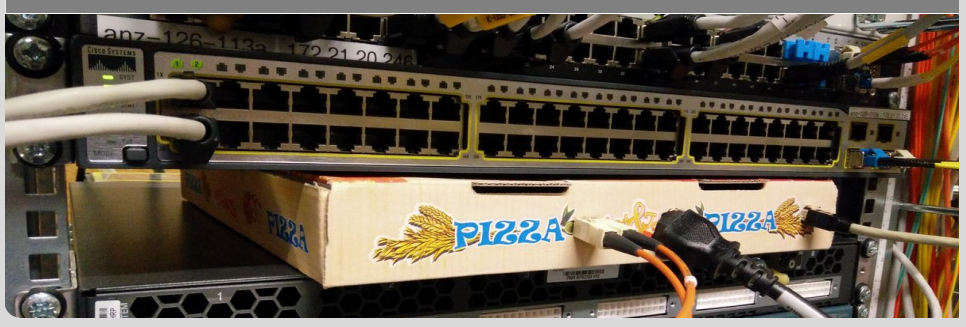

KIT – Die Forschungsuniversitat in der Helmholtz-Gemeinschaft ¨ **[www.kit.edu](http://www.kit.edu)**

 $\equiv$ 

 $OQ$ 

 $\mathcal{A} \otimes \mathcal{A} \rightarrow \mathcal{A} \otimes \mathcal{B} \rightarrow \mathcal{A} \otimes \mathcal{B} \rightarrow \mathcal{A} \otimes \mathcal{B} \rightarrow \mathcal{B}$ 

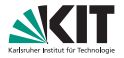

- **I** IPv4 und IPv6 laufen parallel
- **I** IPv4 und IPv6 sind nicht kompatibel
- gleicher Zweck, unterschiedliche Lösung
- IPv4 ist von 1982, IPv6 von 1998  $\blacksquare$

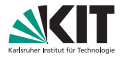

- eine IPv4-Adresse kostet heute ca. 18  $\in$
- **129.13.0.0/16 und 141.52.0.0/16 sind jeweils ca. 1,18 Mio**  $\in$  **wert**
- $\blacksquare$  IPv4:  $2^{32}$  IPv4-Adressen
- **IPv6: 2<sup>128</sup> IPv6-Adressen**
- in ein einziges Subnetz bei IPv6 (/64) passt der komplette IPv4-Adressraum im Quadrat hinein

### **Hexadezimalsystem**

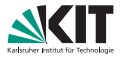

- 1. Zeile: Dezimal = 10 Ziffern  $(0,1,2,3,4,5,6,7,8,9)$
- **2.** Zeile: Hexadezimal = 16 Ziffern  $(0,1,2,3,4,5,6,7,8,9,a,b,c,d,e,f)$

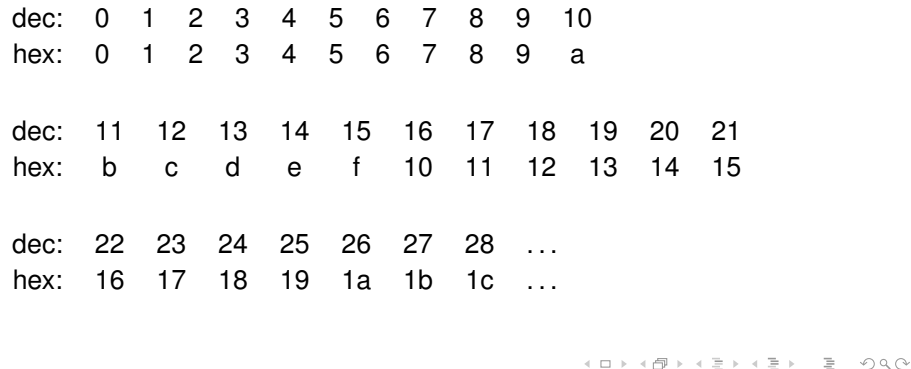

### **IPv6-Adressen**

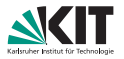

Subnetzgrößen für Endnutzer:

- **I** IPv4: viele verschiedene (z. B. /24 oder /27) IPv6: immer /64
- eine IPv6-Adresse besteht aus 128 bit, das sind 8 durch Doppelpunkte getrennte Blöcke, die jeweils aus vier Ziffern bestehen:

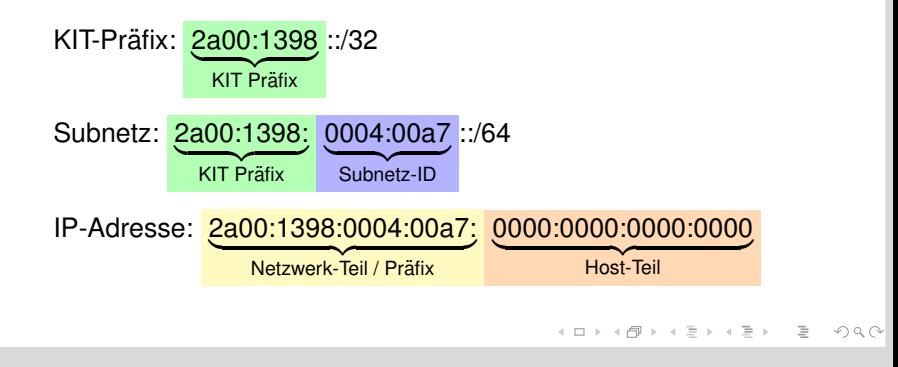

### **Schreibweisen von IPv6-Adressen**

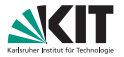

- 2a00:1398: 0004:00a7 :0000:0000:0000:10
	- $= 2a00:1398: 4:a7:0:0:0:10$
	- $= 2a00:1398: 4:a7 :: 10$
- ⇒ führende Nullen werden weggelassen
- $\blacksquare \Rightarrow$  Doppelpunkt fasst mehrere Nuller-Blöcke zusammen, darf nur einmal vorkommen

### **Webseite wieistmeineip.scc.kit.edu**

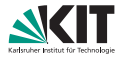

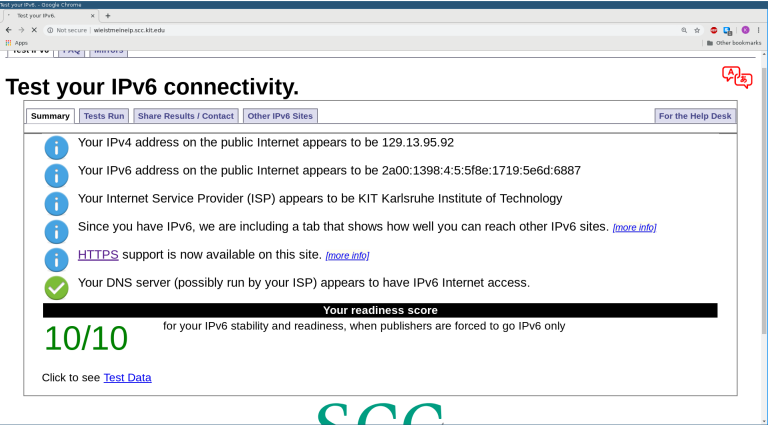

K ロ ▶ K 個 ▶ K ミ ▶ K ミ ▶ │ ミ │ ◆ 9 Q ⊙

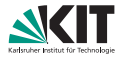

- **Einheit: Institut, SCC-Abteilung, Hochschulgruppe, ...**
- Jeder Einheit wird ein /56-Subnetz zugewiesen.  $\blacksquare$
- Daraus werden /64 Subnetze an die Einheit vergeben.

#### イロン イ団 メイミン イミン ニヨー  $OQ$

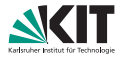

- Subnetz: 2a00:1398: 4:a7 ::/64
- die ersten 16 Adressen sind von SCC-NET reserviert
- ⇒ die erste freie Adresse ist die ::10

### **IPv6 - G ¨ultigkeitsbereiche (scopes)**

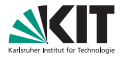

#### neu in IPv6

- scope ist ein Teil des Netzwerks, in dem die zugehörige Adresse geroutet wird
- wichtigste scopes: link-local und global
- Link-lokale Adresse:
	- nur auf dem Netzwerk-Segment (VLAN) gültig. Kommunikation mit dem Router über link-lokale Adresse.
	- Auf jedem Interface gibt es eine Adresse mit scope link.
	- Zusätzlich beliebig viele Adressen mit scope global (statisch, SLAAC, temporäre Adressen)

### **IPv6 - link-lokale Adressen**

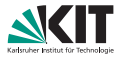

Link-local Prefix: fe80::/64 Beispiel link-lokale Adresse: fe80:: a012:2729:5aab:113c

**Link-lokale Adressen sind nur pro Interface eindeutig**  $\Rightarrow$  dieses muss mit % an die Adresse angehängt werden: ping fe80:: a012:2729:5aab:113c %2 (Interface-Namen unterschiedlich je nach Betriebssystem)

### **Neighbor Discovery Protocol - NDP**

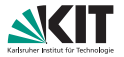

- neu in IPv6, nutzt ICMPv6
- nutzt immer link-local als Source-Adresse
- Neighbor discovery messages
	- **Router solicitation**
	- **Router advertisement**
	- Neighbor solicitation
		- entspricht ARP Request bei IPv4
	- Neighbor advertisement
		- entspricht ARP Reply bei IPv4

### **Router Advertisements**

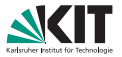

Wesentliche Bestandteile von IPv6:

**Router Advertisement:** enthält Gateway und Präfix

■ Stateless Address Autoconfiguration (SLAAC)

### **IPv6-Adressen für Clients**

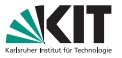

- **IPv6-Autokonfiguration: Host-Teil legt der Host selbst fest** 5a8f:2729:5e7b:6337 = Interface-ID
- Woher weiß der Host den Netzwerk-Teil (Präfix) ?
- $\blacksquare \Rightarrow$  Router Advertisements = RA

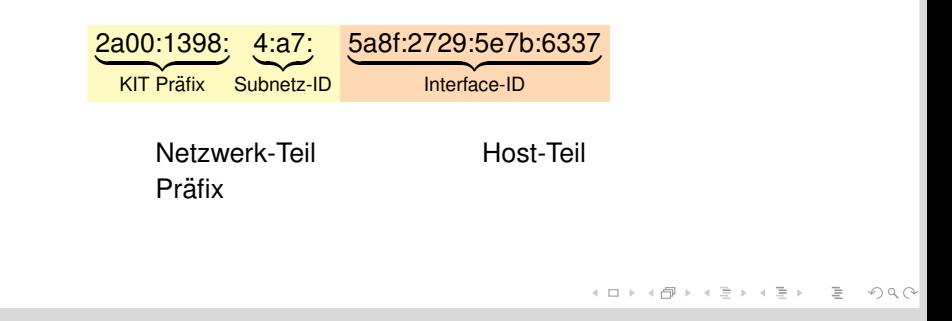

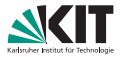

- DAD: vor dem Konfigurieren der Adresse auf dem Interface (solange ist Adresse tentative)
- im allgemeinen doppelte Adressen sehr unwahrscheinlich wegen des  $\blacksquare$ großen Adressraums

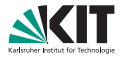

Wie kommt der Host-Teil (Interface-ID) in der IPv6-Adresse zustande?

- **EUI-64 (abgeleitet von MAC-Adresse)**
- Stable Privacy (stabil, aber zufällig)  $\Box$

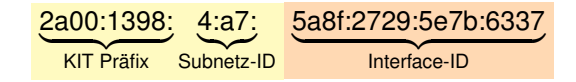

### **EUI-64**

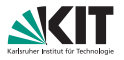

- EUI-64 kann man bereits als überholt betrachten
- In der IETF<sup>1</sup> ist man der Ansicht, dass EUI-64 nicht mehr verwendet werden sollte (vgl. RFC 8064, RFC 7721, RFC 7217)
- **Privacy-Problematik**
- Anfalligkeit gegen Scans und gezielte Angriffe ¨
- EUI-64 bereits nicht mehr der Default in Windows und Linux Network-Manager

<sup>1</sup>Internet Engineering Task Force (IETF): eine Organisation, die sich mit der technischen Weiterentwicklung des Internets befasst.<br>  $\langle \Box \rangle$  $QQQ$ 

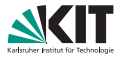

Random ID = RID als Alternative zu EUI-64 (RFC 7217)

- RID = hash (Prefix, Net Iface, DAD Counter, secret key)
- ebenfalls stabil/konstant für jedes Netzwerk-Interface, aber mehr Privacy
- IIDs (Interface IDs) sind unterschiedlich in unterschiedlichen  $\Box$ Netzwerken

### **Interface-ID: Privacy Extensions / Temporary Addresses**

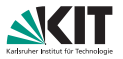

Temporäre Adressen zusätzlich zur stabilen Adresse für noch mehr Privacy:

- temporär: Adressen mit beschränkter Lebensdauer
- werden als Source Address präferiert (RFC 6724: Default Address Selection for IPv6)
- solange noch Verbindungen offen, konfiguriert als deprecated
- daher nach einer Weile u. U. sehr viele temporäre Adressen am Interface konfiguriert

**Empfehlung**: bei Servern abschalten

(bei Windows Server per default abgeschaltet)

### **Default Gateway**

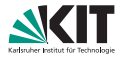

- bekannt durch Router Advertisement
- daher: Default Gateway muss auch bei statischer IPv6-Adresse nicht konfiguriert werden
- im neuen KIT-Core wird für jedes Subnetz das Gateway auf fe80::1 gesetzt
- Empfehlung für Hosts mit statischer IP-Adresse im neuen KIT-Core: Default Gateway fe80::1 fest eintragen
- Vorerst (alter KIT-Core): Default Gateway auch bei Servern nicht konfigurieren

### **Beispiel: Windows 10 IP-Adress-Konfiguration**

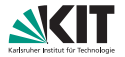

#### Wireless LAN adapter WiFi:

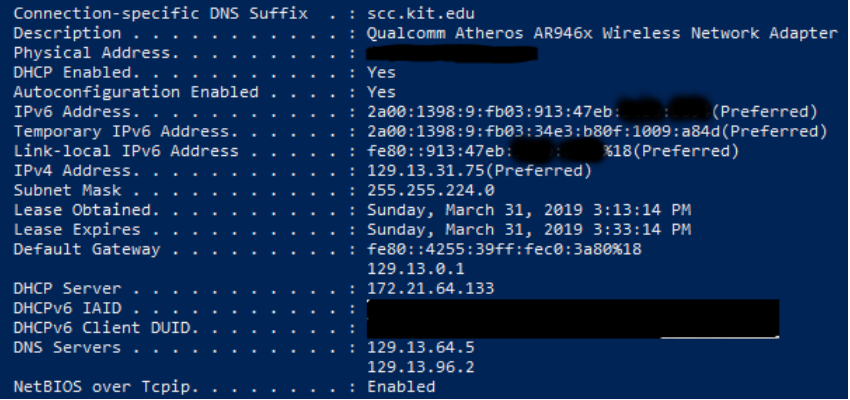

イロト イ団 トイヨ トイヨ トー  $\equiv$  $OQ$ 

### **Beispiel: Windows 10 Routingtabelle**

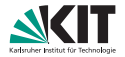

netstat -rn

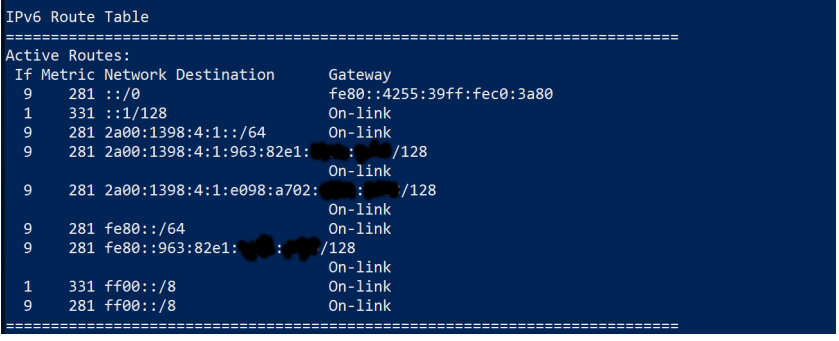

(ロ) (@) (모) (모) = 0,00

## **Powershell: Konfiguration der Netzwerk-Einstellungen**

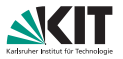

- Set-NetIPv6Protocol -RandomizeIdentifiers Disabled (EUI-64 statt Stable Privacy)
- Set-NetIPv6Protocol -UseTemporaryAddresses Disabled (keine Privacy Extensions)
- Set-NetIPInterface -RouterDiscovery Disabled (keine Auswertung von Router Advertisements)

Werte auslesen mit Get-NetIPv6Protocol bzw. Get-NetIPInterface. Default-Werte:

- **Randomizeldentifiers: enabled**
- **UseTemporaryAddresses: disabled (Server), enabled (Client)**
- RouterDiscovery: enabled

### **Beispiel: Linux IP-Adress-Konfiguration**

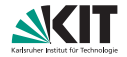

#### ip addr show dev wlp58s0

3: wlp58s0: <BR0ADCAST, MULTICAST, UP, LOWER UP> mtu 1500 gdisc mg state UP group default glen link/ether **Communication** brd ff:ff:ff:ff:ff:ff inet 129.13.95.92/25 brd 129.13.95.127 scope alobal dynamic wlp58s0 valid lft 5398sec preferred lft 5398sec inet6 2a00:1398:4:5:21d7:4f7b:7748:654/64 scope global temporary tentative dynamic valid lft 604800sec preferred\_lft 85803sec inet6 2a00:1398:4:5:5f8e:1719: (179): 4 scope global tentative mngtmpaddr noprefixrou valid\_lft 2592000sec preferred\_lft 604800sec inet6  $fe\overline{80}$ ::16d3:bb16:  $\blacksquare$ : $f\overline{4}$  scope link valid lft forever preferred lft forever

> イロト イ部 トイヨ トイヨ トー  $\equiv$  $OQ$

### **Beispiel: Linux Routingtabelle**

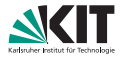

#### ip -6 route

2a00:1398:4:5::/64 dev wlp58s0 proto ra metric 600 pref medium fe80::1 dev wlp58s0 proto static metric 600 pref medium fe80::/64 dev wlp58s0 proto kernel metric 256 pref medium default via fe80::1 dev wlp58s0 proto static metric 600 pref medium

### **Linux: Konfiguration der Netzwerk-Einstellungen**

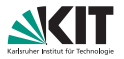

- sysctl net.ipv6.conf.all.autoconf=0 (kein SLAAC)
- sysctl net.ipv6.conf.all.accept\_ra=0 (keine RA akzeptieren)
- sysctl net.ipv6.conf.all.use\_tempaddr=0 (keine Privacy Extensions)

#### **Network-Manager**:

- nmcli con modify "KIT" ipv6.addr-gen-mode stable-privacy
- nmcli con modify "KIT" ipv6.ip6-privacy 0

## **Auswahl einer statischen IPv6-Adresse (z. B. f ¨ur Server)**

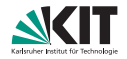

### **Empfohlen**:

völlig zufällig oder vorne anfangen und hochzählen:

- 2a00:1398: 4:a7 :7e04:ac49:1231:62f5
- **a** 2a00:1398: 4:a7 ::10 , ::11 , ..., ::1f , ::20
- **2a00:1398: 4:a7 ::23:1**,  $\therefore$  ::23:2 ,  $\dots$ ,  $\therefore$  :23:1  $\therefore$   $\therefore$  :23:20
- Gültige Schreibweise, aber nicht mehr empfohlen:
	- 2a00:1398: 4:a7 ::141.52.17.3 = 2a00:1398: 4:a7 ::8d34:1103
	- 2a00:1398: 4:a7 :141:52:17:3

#### **Alternativen für Spaßvögel:**

2a00:1398: 4:a7 ::dead:beef oder 2a00:1398: 4:a7 ::cafe

### **DNS-Resolver**

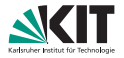

DNS-Resolver KIT:

- 2a00:1398::1
- 2a00:1398::2
- (2a00:1398::3)
- (2a00:1398::4)

Empfehlung:

- **I** IPv6-Resolver eintragen (::1 und ::2)
- bei Linux mehr als drei nicht möglich  $\blacksquare$

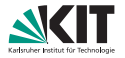

- **IPv4: A-Record, IPv6: AAAA-Record (sprich: Quad-A-Record)**
- wenn ein Name A- und AAAA-Record hat: IPv6 wird präferiert
- **I** IPv4 und IPv6 jeweils eigener DNSVS-Bereich

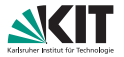

- **Eintrag der statischen Adresse im DNSVS als AAAA-Record (z. B.**) 2a00:1398:4:a7::1:1)
- NATVS: falls Freischaltung auf den Namen vorhanden ⇒  $\blacksquare$ Freischaltungen gelten automatisch für IPv4 und IPv6

### **DNS-Einträge für Clients**

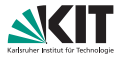

DNSVS-Eintrag empfohlen auch bei Clients.

Vergleich IPv4-M-DHCP versus IPv6-Autokonfiguration:

- **IPV4: MAC-Adresse am Interface ablesen, IP-Adresse zuordnen und** mit Namen eintragen
- IPv6: stabile SLAAC-Adresse am Interface ablesen und mit Namen eintragen

Vorteile DNS-Eintrag:

- mit AAAA-Record Zugriff von Remote über IPv6 möglich
- Dokumentationsmöglichkeit im DNSVS nutzen

### **DNS-Reverse-Einträge**

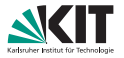

- **PTR-Record: Reverse-DNS-Eintrag (IP-Adresse wird in Name** aufgelöst)
- im DNSVS bei AAAA-Host-Record-Eintrag automatisch mit dabei
- Reverse-DNS-Einträge unmöglich für zufällige temporäre Adressen
- aber manche Anwendungen verlangen immernoch Reverse-DNS-Eintrage (z. B. Mailserver) ¨
- DNS-Dienst-seitige Lösung in Arbeit (z. B. automatisches Generieren von DNS-Einträgen)

### **IPv6 kurz gefasst**

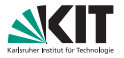

Client:

- **Rechner anschalten und es funktioniert**
- Optional AAAA-Record für stabile SLAAC-Adresse im DNSVS eintragen:
	- mit AAAA-Record Zugriff von Remote über IPv6 möglich
	- Dokumentationsmöglichkeit im DNSVS nutzen

Server:

- **Statische Adresse raussuchen, auf dem Server konfigurieren**
- Default Gateway im neuen KIT-Core:  $\blacksquare$ fe80::1 (vorerst noch leer lassen)
- wenn Adresse funktional: AAAA-Record im DNSVS eintragen

# Fragen?

K ロ > K @ > K ミ > K ミ > ニ ミ  $OQ$ 

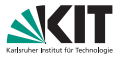

- **DHCPv6** existiert, ist aber ungleich DHCPv4
- kein Default Gateway
- keine Netzmaske
- basiert nicht auf der MAC-Adresse
- **Router Advertisements braucht man immer, außer bei komplett** statischer Konfiguration
- Android unterstützt kein DHCPv6 ("won't fix")

### **SLAAC versus DHCPv6**

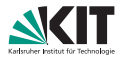

Vorteile SLAAC für die IP-Adressvergabe:

- Skalierbarkeit: ein Router Advertisement für alle Clients
- keine zusätzlichen redundanten Server nötig, die den State halten müssen
- **Ausfallsicherheit**
- Komplexitätsreduktion

### **Other configuration options**

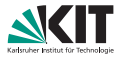

Unterscheidung stateful versus stateless DHCPv6:

- stateful: IP-Adressen werden vergeben
- stateless: nur sonstige Einstellungen wie Name-Server, Search-Domain, NTP-Server, . . . werden vergeben

Sonstige Einstellungen:

- Name-Server und Search-Domains können auch über RA mitgeteilt werden (RDNSS, RFC 8106)
- Windows 7 und 8: unterstützen kein RDNSS, aber stateless DHCPv6

**Am KIT**:

- IP-Adresse: SLAAC, DNS-Einstellungen: RDNSS/DHCPv6
- stateful DHCPv6 nur in Ausnahmefällen (z. B. Prefix Delegation)

イロト イ部 トイヨ トイヨ トー  $\equiv$  $OQ$ 

### **Unbekannte Gerate in meinem VLAN ¨**

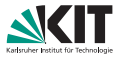

- mit IPv6-Autokonfiguration kann sich jeder Host selbst eine IP-Adresse konfigurieren
- Link-local-Adresse ist bei IPv6 sowieso vorhanden
- Malware kommt auch ohne DHCP oder Prefix-Advertisement ins Netz
- **Reading Adressmangel im Gegensatz zu IPv4**

- Wirksamer Schutz gegen unbekannte Geräte: Port Security
- Nutzung des Gaste-Netzes LTA (Laptop Access) oder KIT-WLAN ¨
- ungenutzte Ports dekonfigurieren lassen

### **IPv6-only**

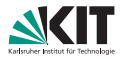

- bei beschränktem Kommunikationskreis bereits möglich (alle Kommunikationspartner sprechen IPv6)
- sobald alle Clients im KIT IPv6 haben, können rein interne KIT-Dienste IPv6-only betrieben werden
- Client-Netze IPv6-only mit Übersetzungstechnologien wie NAT64/DNS64 oder 464XLAT oder mit VPN

### **VLAN: Failure Domain und Trust Domain**

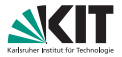

- Schleifen, Broadcast-Stürme
- Autodiscovery
- Mögliche Angriffe innerhalb eines VLANs:
	- **IP-Spoofing**
	- Rogue DHCP-Server
	- **ARP-Proxy / ARP-Spoofing**
	- **Rogue Router Advertisements**
	- **Neighbor Discovery DoS Attack**
- **Vorteile der Auftrennung in mehrere VLANS:** 
	- **Trennung des Non-Unicast-Traffic**
	- Reduzierung von Layer-2-Overhead
	- Verkleinerung der Angriffsfläche durch gleichartige Systeme
	- **Einheitliche Security Policy**
	- **Vereinfachung der Administration**

 $OQ$ 

イロン イ団 メイミン イミン ニヨー